## Développement JEE 5 avec Eclipse Europa PDF - Télécharger, Lire

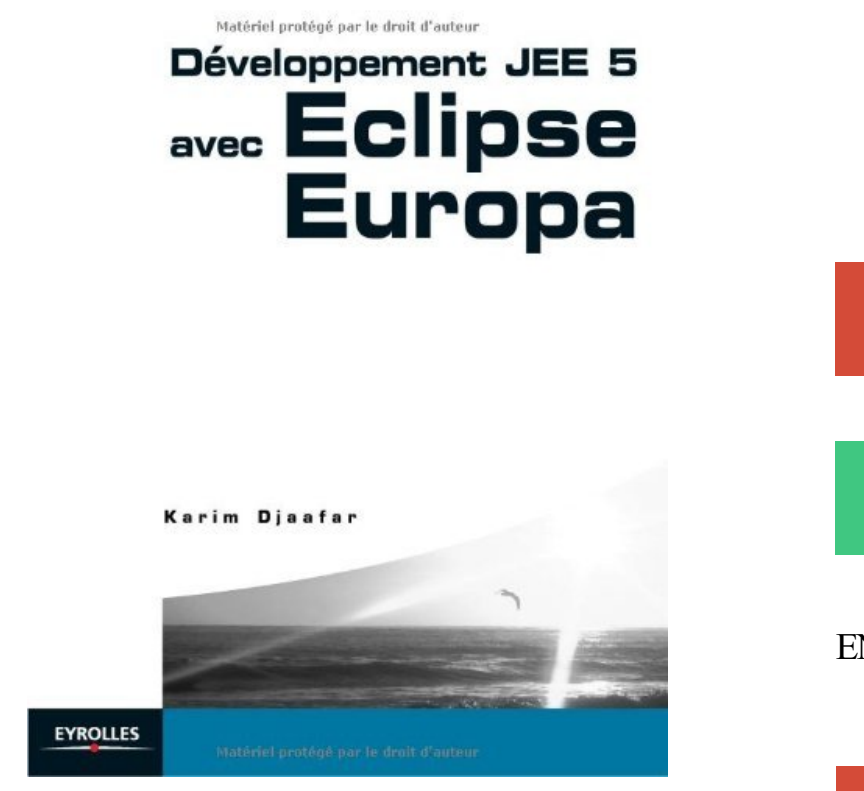

[TÉLÉCHARGER](http://getnowthisbooks.com/lfr/B006Z5PT82.html) [LIRE](http://getnowthisbooks.com/lfr/B006Z5PT82.html) ENGLISH VERSION [DOWNLOAD](http://getnowthisbooks.com/lfre/B006Z5PT82.html)

[READ](http://getnowthisbooks.com/lfre/B006Z5PT82.html)

Description

Les cahiers du programmeur – Swing : Java 3D, Eclipse, CVS · Download BooksFree BooksJavaCoursesSwingsNotebooks. Les cahiers du programmeur. 1 juil. 1992 . K. Djaafar. – Développement JEE 5 avec Eclipse Europa. . Mieux développer ses applications Java/J2EE avec Spring, Hibernate, Struts, Ajax.

Voir plus. Concevez votre Site Web avec php et mysql – Livre du Zero · Zéro . Services Web avec J2EE et . . Développement JEE 5 avec Eclipse Europa.

3.3, juin 2007, nom de code Europa, 21 projets . Bien que développé en Java, les performances à l'exécution d'Eclipse sont très bonnes car il n'utilise pas Swing pour l'interface . Il existe une version pour le développement avec le profile CLDC/MIDP et une avec le profile CDC ... certifié Java EE 5, requiert Java SE 6.

Eyrolles – Développement JEE 5 avec Eclipse Europa . tels que JBoss Seam, pour couvrir l'ensemble du cycle de développement d'une application Java EE 5.

31 janv. 2017 . By Karim Djaafar. Show description. Read or Download Développement JEE 5 avec Eclipse Europa (French Edition) PDF. Best french books.

Installer les outils J2EE et GlassFish V3 sur un Eclipse Classic (Helios, 3.6) . Mais pour le développement Java, je n'avais pris que la version "Classic" d'Eclipse, pas la version . 5 Comments . Flex BlazeDS – Configurer son environnement BlazeDS avec Turnkey . Installation de Flex Builder 2 sous Eclipse 3.3 (Europa).

Premières applications Web 2.0 avec. Ajax et PHP. N°12090, 2008, 450 pages (Collection Blanche). K. DJAAFAR. – Développement JEE 5 avec Eclipse Europa.

17 juil. 2014 . Résolument pratique, cet ouvrage montre comment utiliser de manière cohérente et efficace les différents outils de la suite Eclipse Europa,.

Développement JEE 5 avec Eclipse Europa (French Edition) Livre par Karim Djaafar a été vendu pour £34.99 chaque copie. Le livre publié par Eyrolles.

Développement JEE 5 avec Eclipse Europa - Karim Djaafar.

Meeting with AIAI Chiefs / Rencontre avec les chefs de l'A .. . Développement JEE 5 avec Eclipse Europa Karim Djaafar Développement JEE 5 avec Eclipse.

Vous aimez lire des livres Développement JEE 5 avec Eclipse Europa PDF En ligne ??? Juste pour vous seul, vous trouverezici votre livre de faforit. Libre à lire.

Horaires d'ouverture : De octobre à juin : du lundi au jeudi de 08h30 à 13h00 et de 15h00 à 17h45. vendredi et samedi : de 08h30 à 13h30. De juin à septembre.

Développement JEE 5 avec Eclipse Europa. avec la contribution de Olivier Salvatori. Editeur : Paris : Eyrolles, DL 2007. Description : 1 vol. (XVI-379 p.).

. c++, NotePad++;. Ingénieur de développement J2EE et mobile chez OPCMA TUNISIE (Tunis) . 2014 et l'interfaçage avec un lecteur de carte magnétique. . Outils : Eclipse Indigo 3.4, Java 5, Windows Builder Editor, Jboss – 4.2.3GA, .. Eclipse Europa, Borland JBuilder 9 Personal, JCreator, NetBeans, Access, Director,.

trav je suis avec le sexe mal plutôt actif MAGGHIS. . Développement JEE 5 avec Eclipse Europa Karim Djaafar Développement JEE 5 avec Eclipse Europa.

Développement JEE 5 avec Eclipse Europa K a r i m D j a a f a r A v e c l a c o n t r i b u t i o n d e O l i v i e r S a l v a t o r i Groupe Eyrolles, 2008,…

Formation+vidéo+en+jee+avec+éclipse, JEE5 formation video. Résolument pratique, cet ouvrage montre comment utiliser de manière cohérente et efficace les.

Découvrez tous les livres Design et développement Web & Mobile aux éditions Eyrolles.. Karim Djaafar - Développement JEE 5 avec Eclipse Europa.

une rencontre avec le chef du gouvernement Laurent Salvador Lamothe . Développement JEE 5 avec Eclipse Europa Karim Djaafar Développement JEE 5.

Débuter avec LINUX, Maîtrisez votre système aux petits oignons. Kiki Novak. Eyrolles .. Développement JEE 5 avec Eclipse Europa. Karim Djaafar. Eyrolles.

21 janv. 2017 . ever read Développement JEE 5 avec Eclipse Europa PDF Download? Do you know what is the benefit of reading the book? By reading.

Karim has 5 jobs listed on their profile. . Eclipse et WSAD », « Développement J2EE avec

Eclipse et JBoss » et « Développement JEE avec Eclipse Europa »

25 oct. 2016 . On this website Développement JEE 5 avec Eclipse Europa PDF Download book is available for you in various formats: PDF, Kidle, Ebook,.

une rencontre avec le chef du gouvernement Laurent Salvador Lamothe . Développement JEE 5 avec Eclipse Europa Karim Djaafar Développement JEE 5.

Noté 4.0/5. Retrouvez Développement JEE 5 avec Eclipse Europa et des millions de livres en stock sur Amazon.fr. Achetez neuf ou d'occasion.

Java EE - Guide de développement d'applications web en Java par Lafosse Ajouter à mes livres . Développement JEE 5 avec Eclipse Europa par Djaafar.

23 votes, 4.9/5 |: Donnez votre avis . Eclipse est un environnement de développement (IDE) historiquement destiné au langage Java, . il peut également être utilisé avec d'autres langages de programmation, dont le C/C++ et le PHP. . [STAGE]Cherche developpeur

java/MDA/Eclipse · Eclipse IDE for Java EE Developers.

Votre sélection. \*, Titre, Isbn, Nb exemplaires. dispo, indispo. Développement JEE 5 avec Eclipse Europa, 2-212-12061-5, 1, 0. Retour sur la page précédente.

Do you need the book of Développement JEE 5 avec Eclipse Europa by author Karim Djaafar ? You will be glad to know that right now Développement JEE 5.

1 juil. 1992 . Développement JEE 5 avec Eclipse. Europa. Avec la contribution de . Avec la release Europa, sortie début juillet 2007, Eclipse est devenu.

30 août 2016 . Installation du référentiel SVN du projet JMeter dans Eclipse et configuration pour le lancement de JMeter . utilisons Groovy pour faire des requêtes HTTP parallèles avec JMeter. . Bon, je vous préviens, il ne s'agit pas encore de faire un méga test de .. La Fondation Eclipse vient de sortir Eclipse Europa.

8 Jan 2008 . Download Développement JEE 5 avec. Eclipse Europa [eBook] by Karim Djaafar. Title : Développement JEE 5 avec Eclipse Europa.

Premières applications Web 2.0 avec. Ajax et PHP. N°12090, 2008, 450 pages (Collection Blanche). k. DJAFAAr. – Développement JEE 5 avec Eclipse Europa.

Créez votre application de Gestion avec CLIPPER cours etapplications corrigées / N ..

Développement JEE 5 Avec Eclipse Europa / Karim Djaafer (2008).

11 déc. 2012 . Enterprise JavaBeans Hamidechi yousra Laoubi Khadidja Rédigé par: Mr.Draa Amer Introduction JEE EJB EJB 3 persistance Conclusion plan.

Nouveau Livre : Développement JEE 5 avec Eclipse Europa par Karim Djaafar (Eyrolles). Avril 2008. → Lire la suite sur le site d'origine… Revenir en haut.

En désespoir de cause j'ai installé la dernière version que j'avais utilisé à savoir ECLIPSE EUROPA avec .. 5. 6. 7. 8. 9. 10. 11. 12. NameVirtualHost \*:80. <VirtualHost \*:80> . tu fais un fichier debug.php avec un echo hello world dedans . merci merci cela fesait deux jours que je gallerais avec eclipse.

Projet Open Source initié par IBM, Eclipse est un outil de développement Java gratuit et modulaire. Il suscite depuis quatre ans un tel engouement de la part des.

14 nov. 2007 . Je vous propose un petit tutoriel pour installer simplement les outils de développement Android. . choisi d'utiliser Eclipse comme environnement de développement. J'ai également installé le plugin Android pour Eclipse (ADT) qui permet . Je pense que ça va s'améliorer avec le temps mais surtout le plus.

Développement JEE 5 avec Eclipse Europa Karim Djaafar . Eclipse (environnement de développement d'applications) . J2EE (plate-forme informatique).

2 Présentation du cours Objectifs Développement d applications Web robustes «Ne pas ... Développement JEE 5 avec Eclipse Europa K a r i m D j a a f a r A.

de WTP et quelques autres plugins pour le développement J2EE. – . Eclipse Callipso fournie

avec les plugins Amateras pré-installés (HTML Editor, Struts .. 2.0.5

http://propsorter.sourceforge.net/veloeclipse/. OpenSource. -. Europa. Aide au.

Définitions de Eclipse (logiciel), synonymes, antonymes, dérivés de Eclipse . dites (avec notamment un environnement de développement intégré) mais aussi de . de programmation gérés; 4 Internationalisation/Traduction; 5 Histoire du projet . En juin 2007, parait la version 3.3 appelée Europa. .. Je voudrais signaler :.

Découvrez Développement JEE 5 avec Eclipse Europa le livre de Karim Djaafar sur decitre.fr - 3ème libraire sur Internet avec 1 million de livres disponibles en.

La plate-forme Europa, nom de code d'Eclipse 3.3, représente une avancée . Développement d'applications Web et J2EE, avec le sous-projet Web Tools (Web.

Rencontre de l'équipe avec les chefs religieux de Tombouctou . . Développement JEE 5 avec Eclipse Europa Karim Djaafar Développement JEE 5 avec.

Avec la release Europa, sortie début juillet 2007, Eclipse est devenu une . couverture du cycle de développement complet d'une application J2EE/JEE. . Le chapitre 5 est consacré à WTP (Web Tools Platform), un projet phare de la commu-.

5. Introduction : objectif. ❒ Un Environnement de Développement Intégré (EDI). ▫ Un logiciel . 2006 : Eclipse 3.2 Europa. ▫ Première . Ph. Collet. 9. Sous-projets Eclipse . Eclipse 3.7 JEE edition : http://www.eclipse.org/downloads/. ▫ plugin . Edition plus ou moins dédié (langage avec coloration syntaxique, complétion).

6 févr. 2008 . . été changée en « 5 » ! On parle donc de J2EE 1.4, mais de JEE 5.| .. l'intégration avec atelier de développement (Eclipse, Netbeans, RAD…).

Développement JEE 5 avec Eclipse Europa (French Edition). File name: developpement-jee-5 avec-eclipse-europa-french-edition.pdf; Release date: January 8,.

7 juil. 2009 . . d'Eclipse; 4 Installer les plugins indispensables; 5 Réglage des préférences pour Moodle . Eclipse est écrit en Java, je recommande donc d'installer les . Je l'ai utilisé sous Windows, MacOS X et Linux, à chaque fois avec 1 Go de . appelé Europa Discovery Site (ou peut-être Callisto Discovery Site).

3 janv. 2008 . Résolument pratique, cet ouvrage montre comment utiliser de manière cohérente et efficace les différents outils de la suite Eclipse Europa,.

20 janv. 2013 . Résolument pratique, cet ouvrage montre comment utiliser de manière cohérente et efficace les différents outils de la suite Eclipse Europa,.

Développement JEE 5 avec Eclipse Europa. N°12061, 2008, 380 p . N°12385, 3e édition, 2008, 400 pages avec CD et cahier couleur (À paraître). Scenari – La.

404 Développement Jee 5 Avec Eclipse Europa - Ar.scribd.com. Développement JEE 5 Avec Eclipse Europa - Free ebook download as PDF File (.pdf), Text File.

30 juil. 2007 . Développement orienté 'tâches' avec Mylin. . de l'utilisation d'Eclipse (Développement Java, développement J2EE, .. incluse dans Europa) tournent autour du support de JavaEE 5 (nouveau nom officiel pour J2EE 1.5).

Ca fait un sacre bout de temps que je suis sous UBUNTU(100%). . #5 Le 29/09/2007, à 13:02 .. c'est vrai par contre que eclipse peut etre trop lourd pour ta machine ( mm la version europa ) car ce qui est lourd c'est son.

1 juil. 1992 . Développement JEE 5 avec Eclipse Europa. . This book discusses Spring in a Java 5 and Java EE 5 world of annotation-based programming.

26 juin 2012 . Développement JEE 5 avec Eclipse Europa. Karim Djaafar. Format: Paperback. Language: Français. Pages: 379. Publisher: Eyrolles (4.

7 juil. 2011 . Résolument pratique, cet ouvrage montre comment utiliser de manière cohérente et efficace les différents outils de la suite Eclipse Europa,.

27 oct. 2017 . Développement JEE 5 avec Eclipse Europa D - Dominion Energy Inc Stock

quote - CNNMoney Home - D Programming Language D - D.

Formation JEE 7Maîtrisezl'intégration de Jboss 5 dans Eclipse. Mettezen oeuvre le . Un module facilitant le développement avec JBoss Seam - Un module.

Un travail d'éditeur direz-vous. Cependant, la team n'est pas très pointilleuse avec le respect des droits d'auteur. . Développement JEE 5 avec Eclipse Europa

Atelier 4-B : Développement EJB 3.0 avec Eclipse WTP et JBOSS. Page : 1/14 . Comme IDE, la version utilisée ici est Eclipse WTP 2.0 Europa. . Page 5.

Développement JEE 5 avec Eclipse Europa. Description matérielle : 1 vol. (XVI-379 p.) Description : Note : Index. Résumés Édition : Paris : Eyrolles , DL 2007

7 juil. 2011 . Acheter developpement JEE 5 avec Eclipse Europa de Karim Djaafar. Toute l'actualité, les nouveautés littéraires en Sciences Appliquées.

Finden Sie alle Bücher von Karim Djaafar - Développement JEE 5 avec Eclipse Europa. Bei der Büchersuchmaschine eurobuch.com können Sie antiquarische.

Eclipse est un projet, décliné et organisé en un ensemble de sous-projets de développements . Eclipse propose un framework de développement logiciel fournissant des . tels que Eclipse Classic, Eclipse IDE for Java EE Developers, Eclipse IDE for C/C++ .. Ainsi, la version 3.3 appelée Europa parut fin juin 2007.

Développement JEE 5 avec Eclipse Europa [Texte imprimé] / Karim Djaafar ; avec la contribution de Olivier Salvatori. PPN: 12238217XMain author: Djaafar,.

Développement Jee 5 avec Eclipse Europa, Karim Djaafar, Eyrolles. Des milliers de livres avec la livraison chez vous en 1 jour ou en magasin avec -5% de.

Show description. Read or Download Developpement JEE 5 avec Eclipse Europa PDF. Best french books. Decouvrezle globish: l'anglais allege en 26 etapes.

Développement J2ee Avec Eclipse Et Wsad - (2cédérom). Note : 0 Donnez. Vendezle vôtre · Développement Jee 5 Avec Eclipse Europa de Karim Djaafar.

1. Eclipse Europa. 3. 2. Apache Tomcat. 4. 3. SVN. 4. III. Le modèle MVC. 5. 1. Spring : Faciliter le développement et les tests. 5. 2. Struts : Mettre en place le MVC. 5. 3. . Le gros avantage par rapport aux serveurs d'application est qu'avec.

7 juil. 2011 . Découvrez et achetez Développement JEE 5 avec Eclipse Europa - Karim Djaafar - Eyrolles sur www.armitiere.com.

3 oct. 2015 . 077425464 : Développement J2EE avec Eclipse et WSAD [Multimédia ..

13197355X : Développement JEE 5 avec Eclipse Europa [Ressource.

mise en cluster, configuration avec Apache mod\_jk. Le dernier chapitre présente l'intégration de JBoss à Eclipse et notamment . Développement, déploiement et sécurisation d'applications JEE .. 1.1.5 Supervision : notification d'événement . .. soit en utilisant les XDoclets, comme c'est le cas sous Éclipse Europa.

21 avr. 2017 . Download I.R.\$., tome 5 : Silicia inc by Vrancken, Stephen Desberg PDF . Первой Империи · Developpement JEE 5 avec Eclipse Europa.

4 janv. 2011 . Download Free eBook:Développement JEE 5 avec Eclipse Europa - Free epub, mobi, pdf ebooks download, ebook torrents download.

9 août 2007 . La procédure a été mise au point sur Eclipse Europa sans utiliser .. Je ne trouve pas ce format particulièrement lisible dans la majorité .. d'une utilisation avec le serveur d'application WebSphere 8.5.5 et . L'élément le plus important est l'utilisation à la fois en développement et en exploitation d'un JDK.

25 oct. 2013. Apprendre à programmer avec Python + exos.rar · Apprendre à. Développement JEE 5 avec Eclipse Europa.rar · Développement XNA pour.

Java/JEE, Hibernate(2.x, 3.x) , Spring, EJB3, JSF, My faces, tomahawk-1.4, Maven, Struts, JsfUnit. . internes et externes, constituent le framework interne de BNP Paribas ASSURANCE vers Java 5. . Développement de l'interface graphique Web de l'application avec JSF . IDE : Eclipse europa, Red Hat Studio developer.

Antoineonline.com : Developpement jee 5 avec eclipse europa (9782212120615) : : Livres. Cet ouvrage montre comment développer des applications Java/J2EE professionnelles et .. Titre de l'éditeur : Développement JEE 5 avec Eclipse Europa.

Les scénaristes, chef d'orchestre: Giroud.. rencontre avec numero de . Développement JEE 5 avec Eclipse Europa Karim Djaafar Développement JEE 5 avec.

Développement JEE 5 avec Eclipse Europa. N°12061, 2008, 380 .. Zend Framework est ainsi un cadre de travail pour PHP 5, langage dont l'adoption ne cesse.

Débuter avec LINUX, Maîtrisez votre système aux petits oignons. Kiki Novak. Eyrolles . Développement JEE 5 avec Eclipse Europa. Karim Djaafar. Eyrolles.

1 juil. 1992 . Développement JEE 5 avec Eclipse Europa. N°12061, 2008, 390 pages. A. PATRICIO. – Java Persistence et Hibernate. N°12259, 2008, 390.

Développement JEE 5 avec Eclipse Europa - Développement XNA pour la Xbox et le PC - Développez des applications originales pour IPhone et IPod Touch

Résolument pratique, cet ouvrage montre comment utiliser de manière cohérente et efficace les différents outils de la suite Eclipse Europa, combinés à des.

Développement JEE 5 avec Eclipse Europa - Développement XNA pour la Xbox et le PC - Développez des applications originales pour IPhone et IPod Touch

Rencontre avec l'aspirant Xavier O., chef de quart à bord du . . Développement JEE 5 avec Eclipse Europa Karim Djaafar Développement JEE 5 avec Eclipse.

Ajouter le résultat dans votre panier Faire une suggestion · Affiner la recherche. Document: texte imprimé Développement JEE 5 avec Eclipse Europa / Karim.

Développement JEE 5 avec Eclipse Europa K a r i m D j a a f a r A v e c l a c o n t r i b u t i o n d e O l i v i e r S a l v a t o r i Groupe Eyrolles, 2008, ISBN.

Applications autonomes. Exécutable. Données. Applications Web en Java. 5. Les différents types d'applis .. Eclipse Europa pour développement J2EE

. Title: Développement integré d'un village du Cap-Bon: Hammam El Ghazeze. Hit Count, Scan Term. 1, Développement JEE 5 avec Eclipse Europa.

Equipe de 6 receveurs placiers avec 1 responsable d'unité,. . Développement JEE 5 avec Eclipse Europa Karim Djaafar Développement JEE 5 avec Eclipse.

Développement système sous Linux, Ordonnancement multitâche, gestion mémoire, communications, . Développement JEE 5 avec Eclipse Europa.

Formateur en interne : Formation sur les normes de développement MASTER i. NIVEAU. Technologie : Plateforme : JEE 5, IDE : Eclipse Europa, framework.

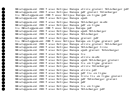